## **Unit 8. GridWorld Questions.**

## **Part 1.**

1. What is the location of the bug?  $row \_\_\_$ , column  $\_\_\_\_\_$ 

2. What is the direction of the bug?

3. If you click on the Step button once, what happens?

\_\_\_\_\_\_\_\_\_\_\_\_\_\_\_\_\_\_\_\_\_\_\_\_\_\_\_\_\_\_\_\_\_\_\_\_\_\_\_\_\_\_\_\_

\_\_\_\_\_\_\_\_\_\_\_\_\_\_\_\_\_\_\_\_\_\_\_\_\_\_\_\_\_\_\_\_\_\_\_\_\_\_\_\_\_\_\_\_

4. What is the location of the bug on the left? row \_\_\_\_\_\_\_, column \_\_\_\_\_\_

5. What is the direction of the bug on the left?

6. What is the direction of the bug on the right? \_\_\_\_\_\_\_

7. If you click on the Step button once, what does the Bug on the left do? \_\_\_\_\_\_\_\_\_\_\_\_\_\_\_\_\_\_\_\_\_\_\_\_\_\_\_\_\_

\_\_\_\_\_\_\_\_\_\_\_\_\_\_\_\_\_\_\_\_\_\_\_\_\_\_\_\_\_\_\_\_\_\_\_\_\_\_\_\_\_\_\_\_

What does the Bug on the right do (be specific)?

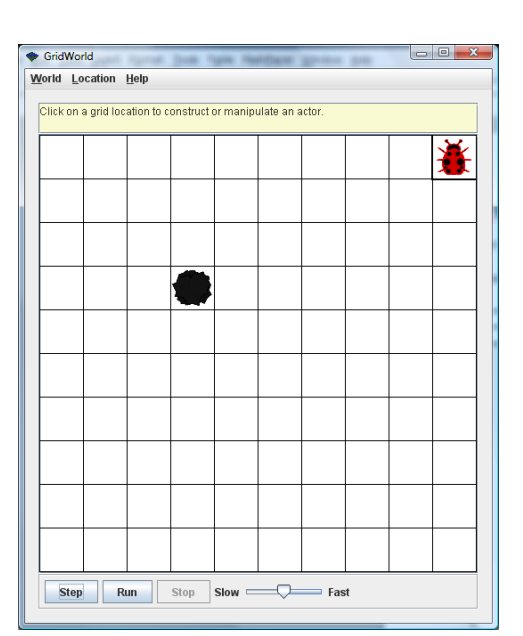

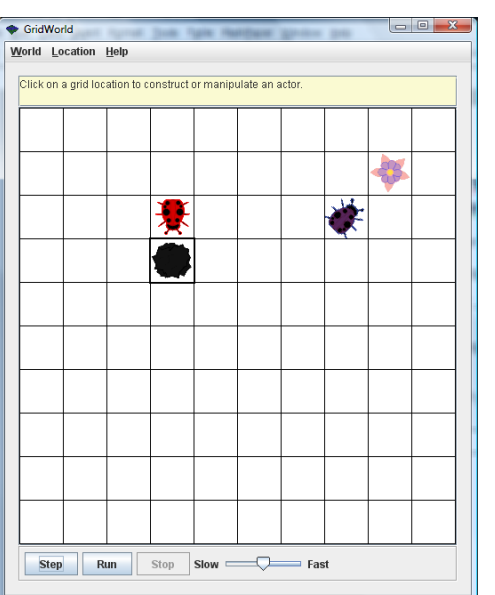

8. What does a Rock do when you call its act method? \_\_\_\_\_\_\_\_\_\_\_\_\_\_\_\_\_\_\_\_\_\_\_\_\_\_\_\_\_\_\_\_\_ 9. What does a Flower do when you call its act method? \_\_\_\_\_\_\_\_\_\_\_\_\_\_\_\_\_\_\_\_\_\_\_\_\_\_

\_\_\_\_\_\_\_\_\_\_\_\_\_\_\_\_\_\_\_\_\_\_\_\_\_\_\_\_\_\_\_\_\_\_\_\_\_\_\_\_\_\_\_\_\_\_\_\_\_\_\_\_\_\_\_\_\_\_\_\_\_\_\_\_\_\_\_\_\_\_\_\_\_\_\_\_\_

Part 2. After running BoxBugRunner and examining the code, answer the following questions.

- 10. When a BoxBug is constructed, what direction is it facing? \_\_\_\_\_\_\_\_\_\_\_\_\_\_\_\_\_\_
- 11. When a BoxBug is constructed, what color is it? \_\_\_\_\_\_\_\_\_\_\_\_\_\_\_\_\_\_\_\_\_\_\_\_\_\_\_\_
- 12. Modify the BoxBug class so that when an object is constructed, it will be green by default.

\_\_\_\_\_\_\_\_\_\_\_\_\_\_\_\_\_\_\_\_\_\_\_\_\_\_\_\_\_\_\_\_\_\_\_\_\_\_\_\_\_\_\_\_\_\_\_\_\_\_\_\_\_\_\_\_\_\_\_\_\_\_\_\_\_\_\_\_\_\_\_\_\_\_\_\_

13. Under what circumstances does a BoxBug not trace out a square box?

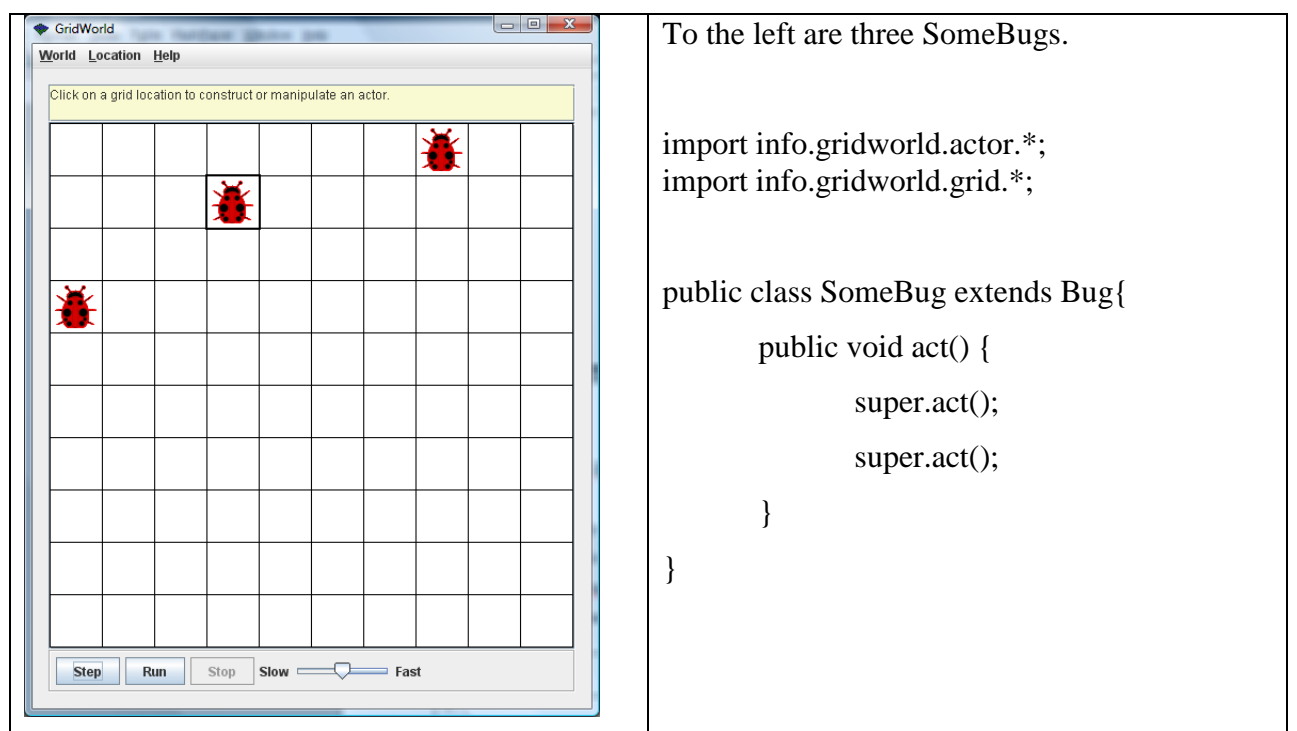

14. After the Step button is clicked, what does the leftmost SomeBug do?

What does the middle SomeBug do? \_\_\_\_\_\_\_\_\_\_\_\_\_\_\_\_\_\_\_\_\_\_\_\_\_\_\_\_\_\_\_\_\_\_\_\_\_\_\_\_\_\_\_\_\_\_\_\_

What does the rightmost SomeBug do? \_\_\_\_\_\_\_\_\_\_\_\_\_\_\_\_\_\_\_\_\_\_\_\_\_\_\_\_\_\_\_\_\_\_\_\_\_\_\_\_\_\_\_\_\_\_

\_\_\_\_\_\_\_\_\_\_\_\_\_\_\_\_\_\_\_\_\_\_\_\_\_\_\_\_\_\_\_\_\_\_\_\_\_\_\_\_\_\_\_\_\_\_\_\_\_\_\_\_\_\_\_\_\_\_\_\_\_\_\_\_\_\_\_\_\_\_\_\_\_\_\_\_\_\_

\_\_\_\_\_\_\_\_\_\_\_\_\_\_\_\_\_\_\_\_\_\_\_\_\_\_\_\_\_\_\_\_\_\_\_\_\_\_\_\_\_\_\_\_\_\_\_\_\_\_\_\_\_\_\_\_\_\_\_\_\_\_\_\_\_\_\_\_\_\_\_\_\_\_\_\_\_\_

## **Part 3.**

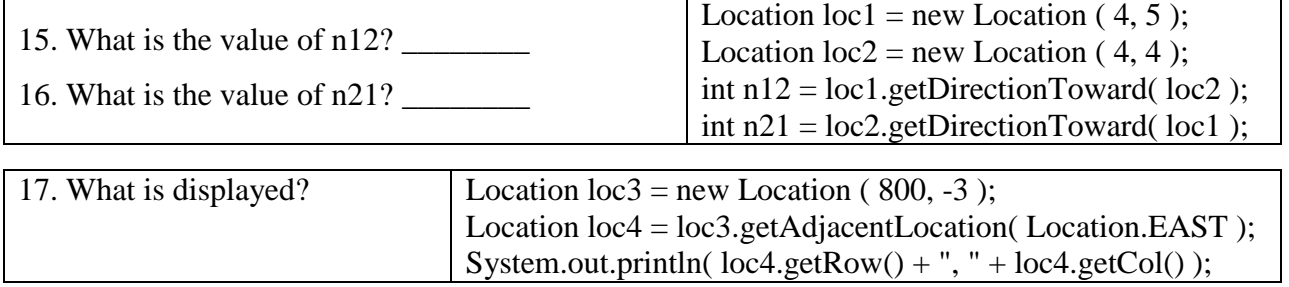

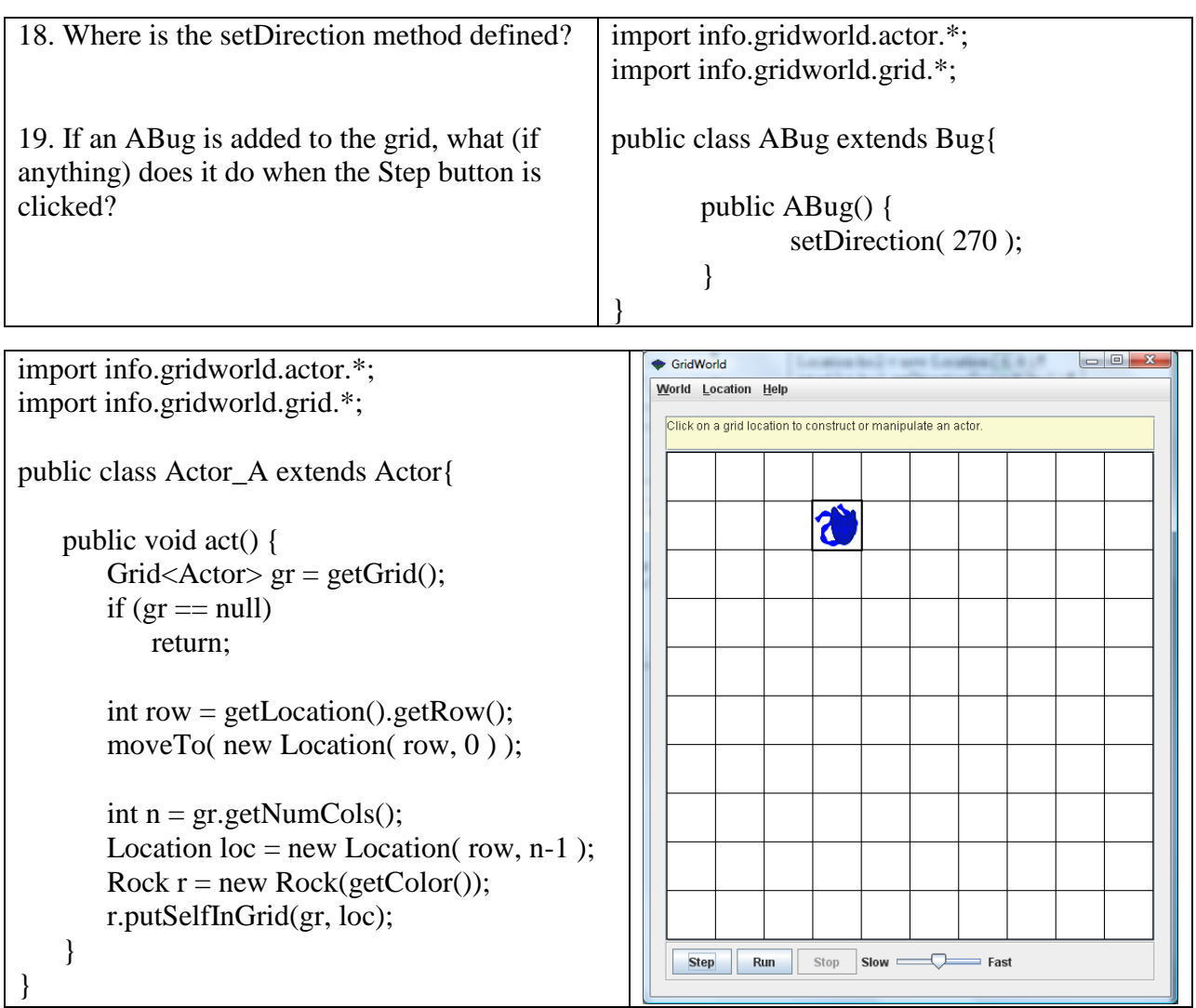

Check the information in the appendix before answering problems 20 and 21.

20. The grid above has an Actor\_A in it. What happens when the Step button is clicked?

\_\_\_\_\_\_\_\_\_\_\_\_\_\_\_\_\_\_\_\_\_\_\_\_\_\_\_\_\_\_\_\_\_\_\_\_\_\_\_\_\_\_\_\_\_\_\_\_\_\_\_\_\_\_\_\_\_\_\_\_\_\_\_\_\_\_\_\_\_\_\_\_\_\_\_\_\_

\_\_\_\_\_\_\_\_\_\_\_\_\_\_\_\_\_\_\_\_\_\_\_\_\_\_\_\_\_\_\_\_\_\_\_\_\_\_\_\_\_\_\_\_\_\_\_\_\_\_\_\_\_\_\_\_\_\_\_\_\_\_\_\_\_\_\_\_\_\_\_\_\_\_\_\_\_

\_\_\_\_\_\_\_\_\_\_\_\_\_\_\_\_\_\_\_\_\_\_\_\_\_\_\_\_\_\_\_\_\_\_\_\_\_\_\_\_\_\_\_\_\_\_\_\_\_\_\_\_\_\_\_\_\_\_\_\_\_\_\_\_\_\_\_\_\_\_\_\_\_\_\_\_\_

21. What happens if the Step button is clicked a second time?

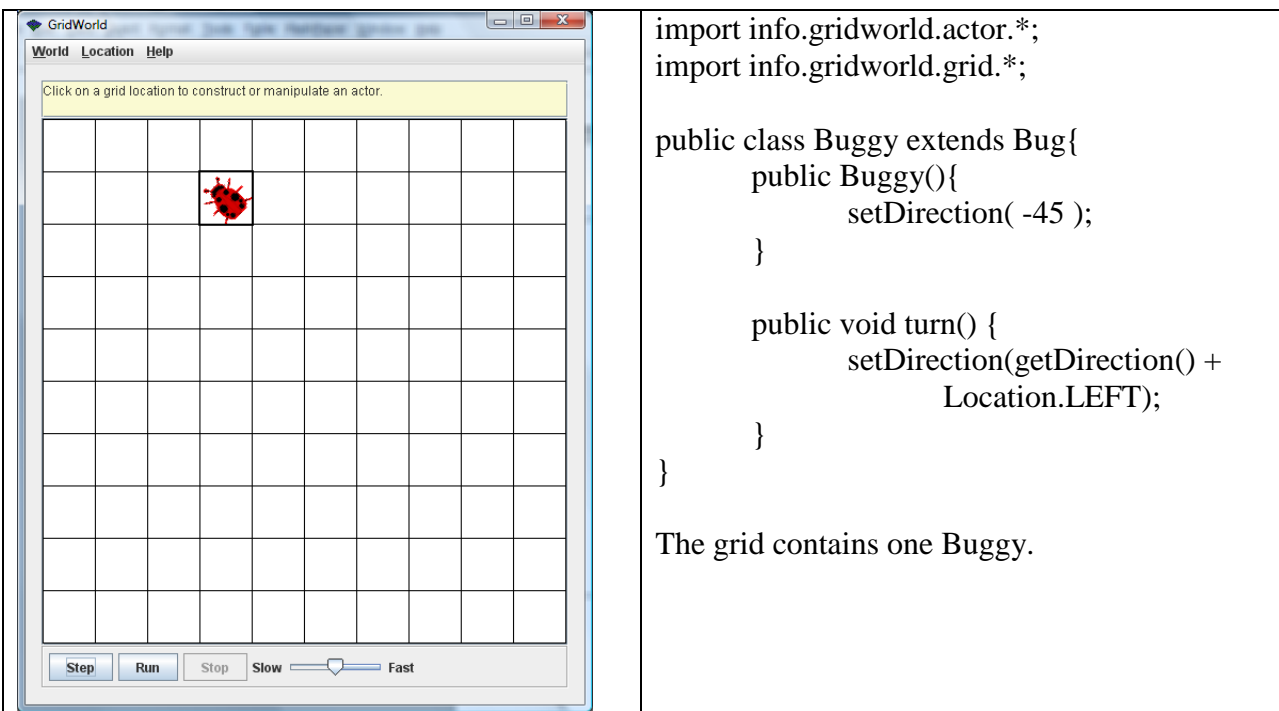

22. After you click the Step button once, Buggy will be at row \_\_\_\_\_\_\_, column \_\_\_\_\_\_, and have a direction of \_\_\_\_\_\_\_\_\_\_\_\_\_\_\_\_\_\_\_ (give a number).

23. After you click the Step button a second time, Buggy will be at row \_\_\_\_\_\_\_\_, column

\_\_\_\_\_\_\_\_, and have a direction of \_\_\_\_\_\_\_\_\_\_\_\_\_\_\_\_ (give a number).

24. If Buggy moves, does it leave a flower behind? Explain. \_\_\_\_\_\_\_\_\_\_\_\_\_\_\_\_\_\_\_\_\_\_\_\_\_\_\_\_\_

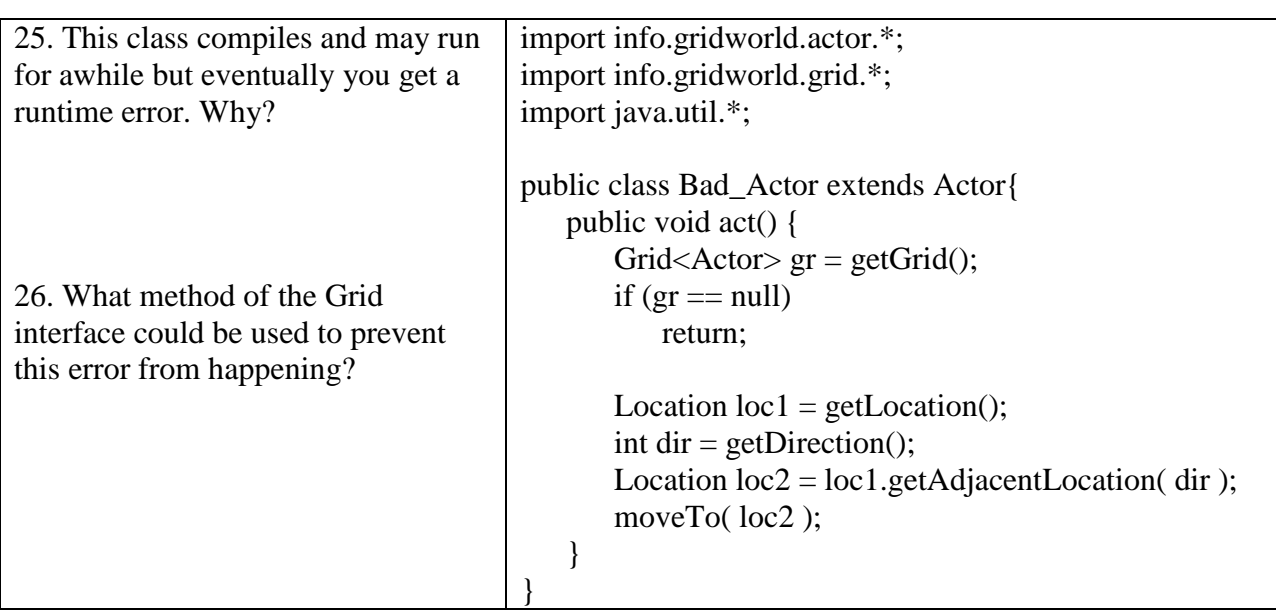

\_\_\_\_\_\_\_\_\_\_\_\_\_\_\_\_\_\_\_\_\_\_\_\_\_\_\_\_\_\_\_\_\_\_\_\_\_\_\_\_\_\_\_\_\_\_\_\_\_\_\_\_\_\_\_\_\_\_\_\_\_\_\_\_\_\_\_\_\_\_\_\_\_\_\_\_\_\_

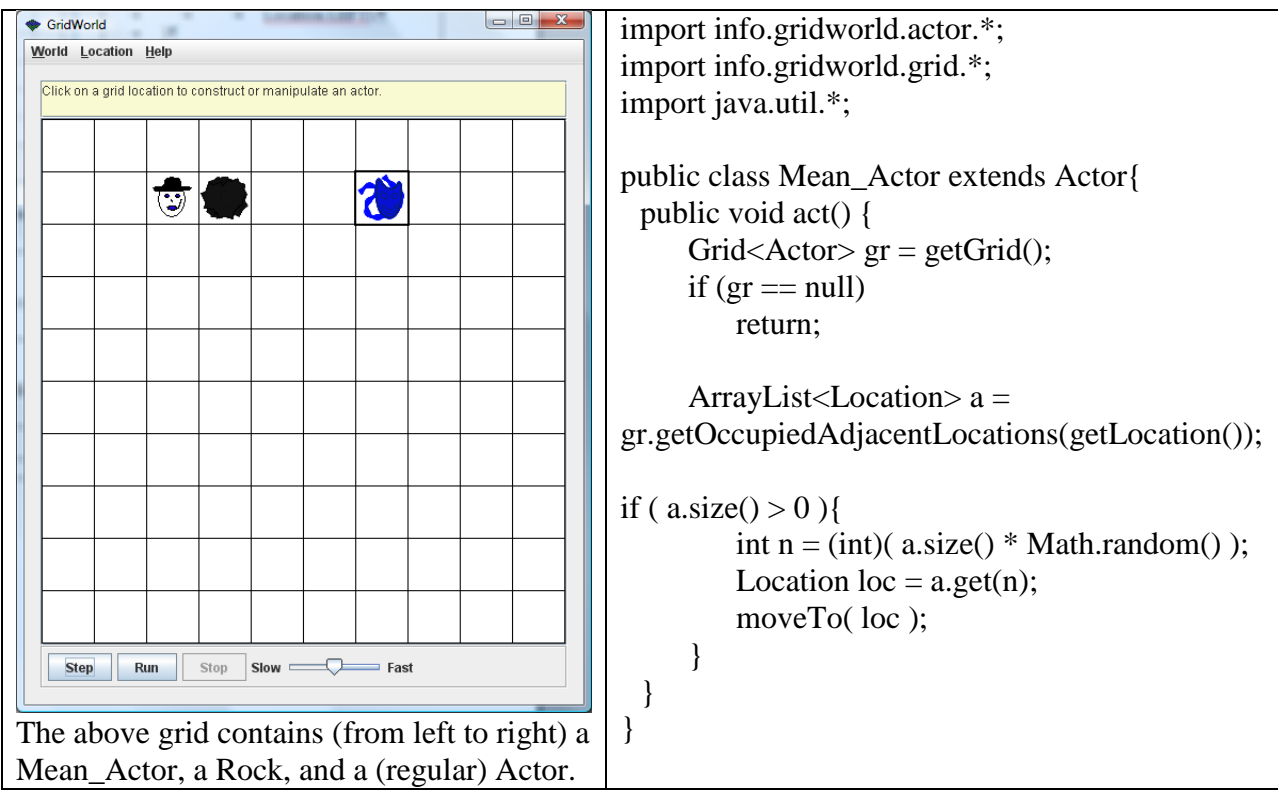

27. After you click the Step button once, the Mean\_Actor will be at

row \_\_\_\_\_\_\_\_\_ and column \_\_\_\_\_\_\_.

28. After you click the Step button a second time, the Mean\_Actor will be at

row \_\_\_\_\_\_\_\_\_ and column \_\_\_\_\_\_\_.

29. If a Mean\_Actor moves, does it leave a flower behind? Explain. \_\_\_\_\_\_\_\_\_\_\_\_\_\_\_\_\_\_\_\_\_\_\_

## **Part 4 (Critters)**

30. Suppose you were going to write a FrontCritter that only eats something directly in front of it (and they cannot be a Critter or a Rock). It moves just like a regular Critter. What method would be the best method to override?

\_\_\_\_\_\_\_\_\_\_\_\_\_\_\_\_\_\_\_\_\_\_\_\_\_\_\_\_\_\_\_\_\_\_\_\_\_\_\_\_\_\_\_\_\_\_\_\_\_\_\_\_\_\_\_\_\_\_\_\_\_\_\_\_\_\_\_\_\_\_\_\_\_\_\_\_\_\_

- a) getActors
- b) processActors
- c) getMoveLocations
- d) selectMoveLocation
- e) makeMove

40. After a Critter moves from Location( 2, 4 ) to Location( 3, 5 ), what will its direction be? \_\_\_

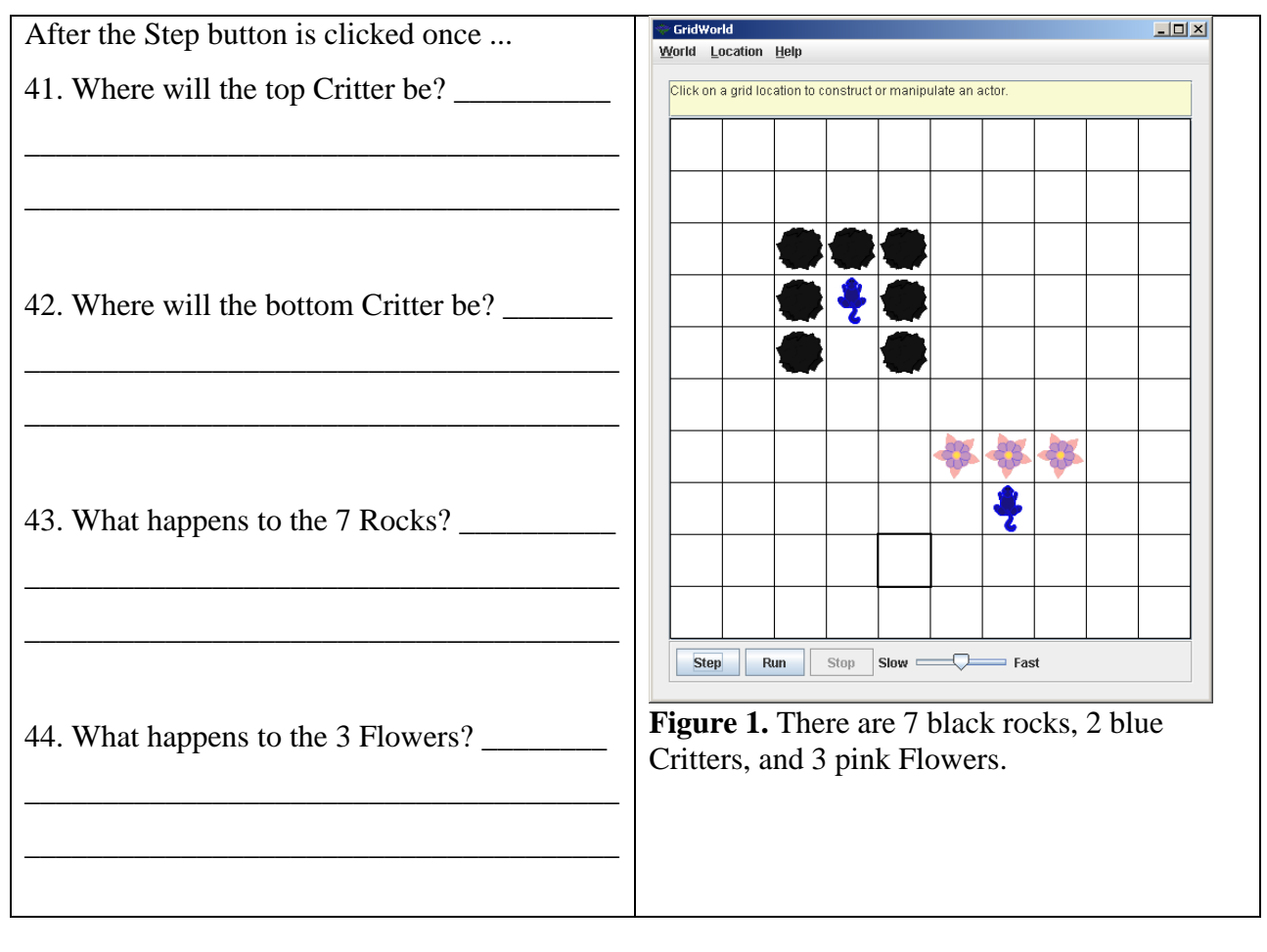

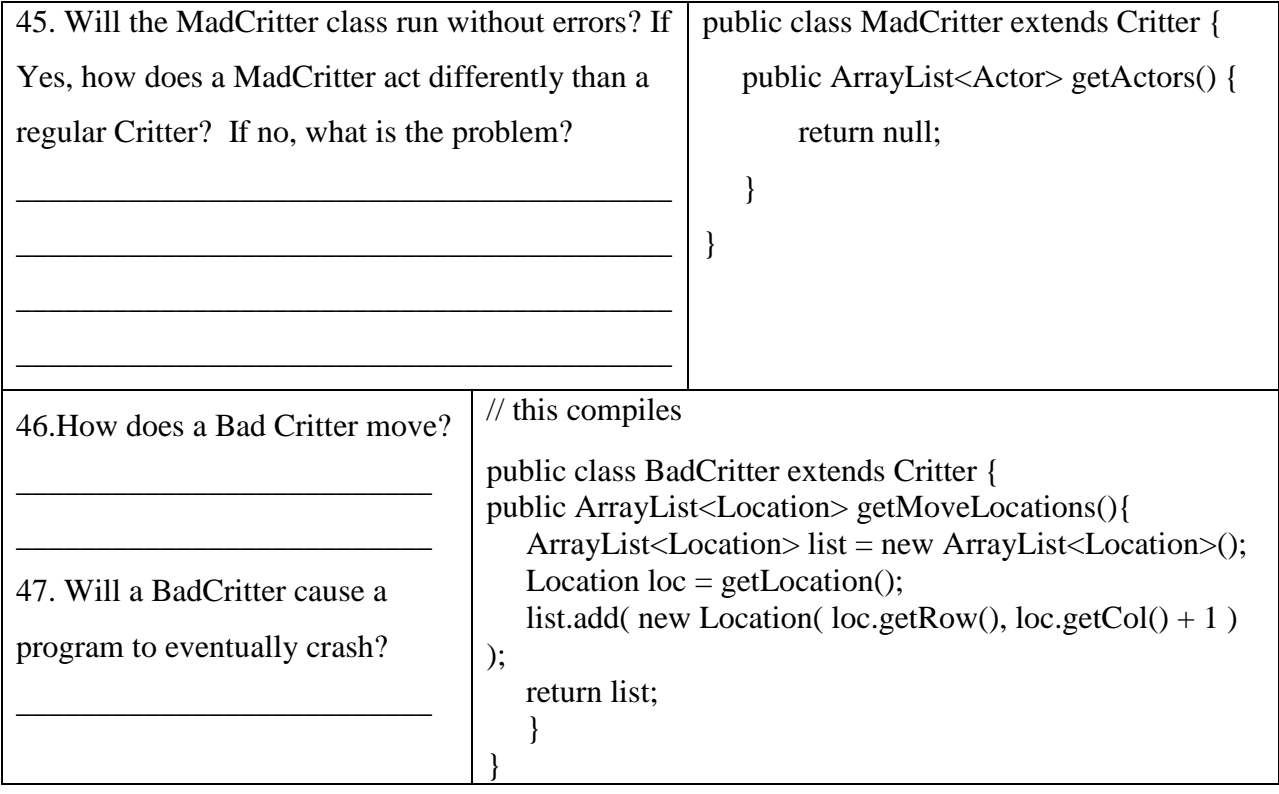

48. Suppose you were going to write a RandomCritter that behaves like a regular critter except that it can move to any random empty location in the grid. What method would be the best method to override?

- a) getMoveLocations
- b) selectMoveLocation
- c) makeMove
- d) You would need to override more than one of these methods.

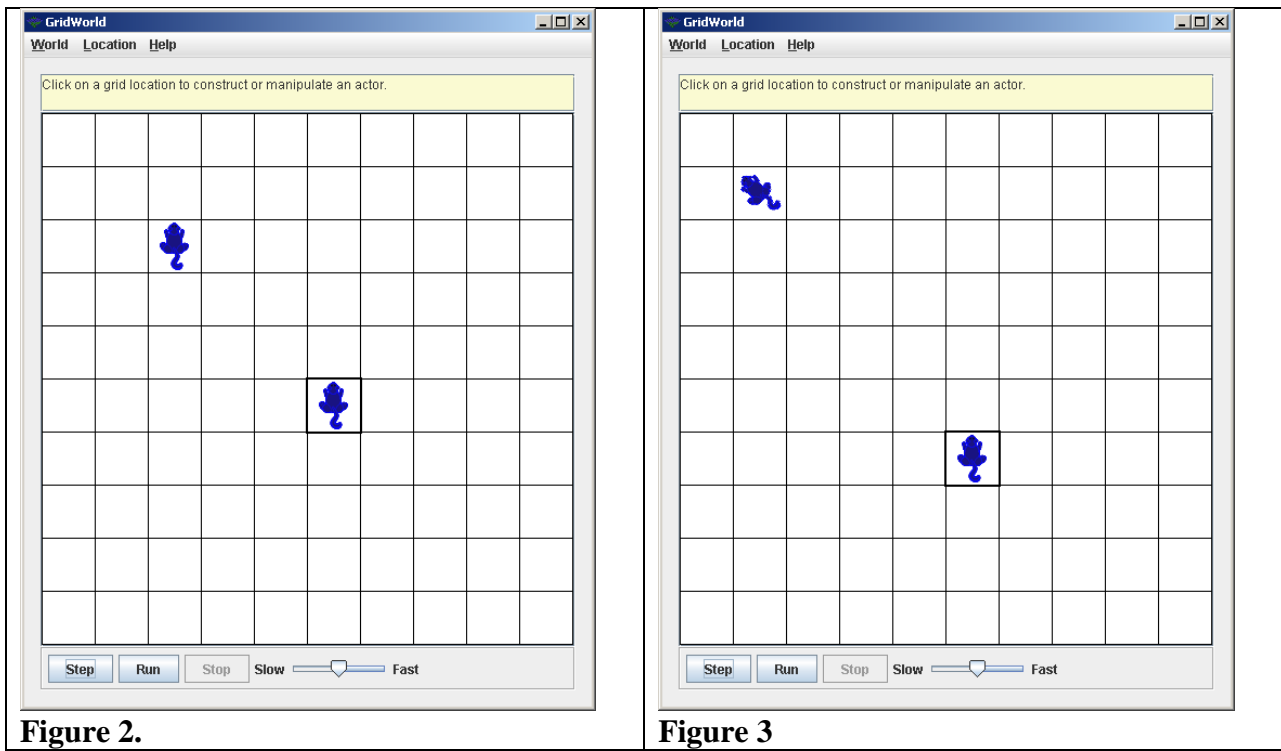

49. Figure 2 shows two critters: one is regular critter and one is a chameleon critter. I changed the icons so they look the same. Figure 3 shows the same grid after one step. Select the TRUE statement.

- a) The top critter must be a chameleon critter.
- b) The bottom critter must be a chameleon critter.
- c) Either one could be a chameleon critter.
- d) There's been an awful mistake, neither one could be a chameleon critter.

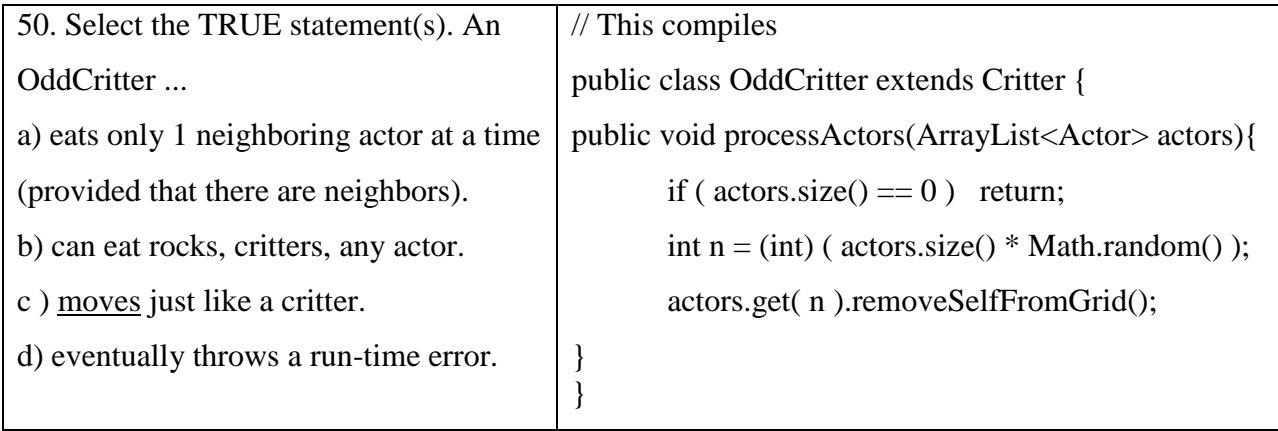

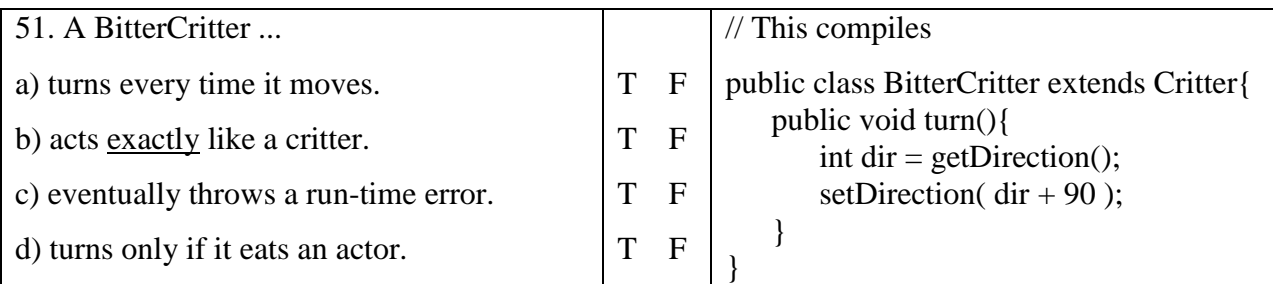

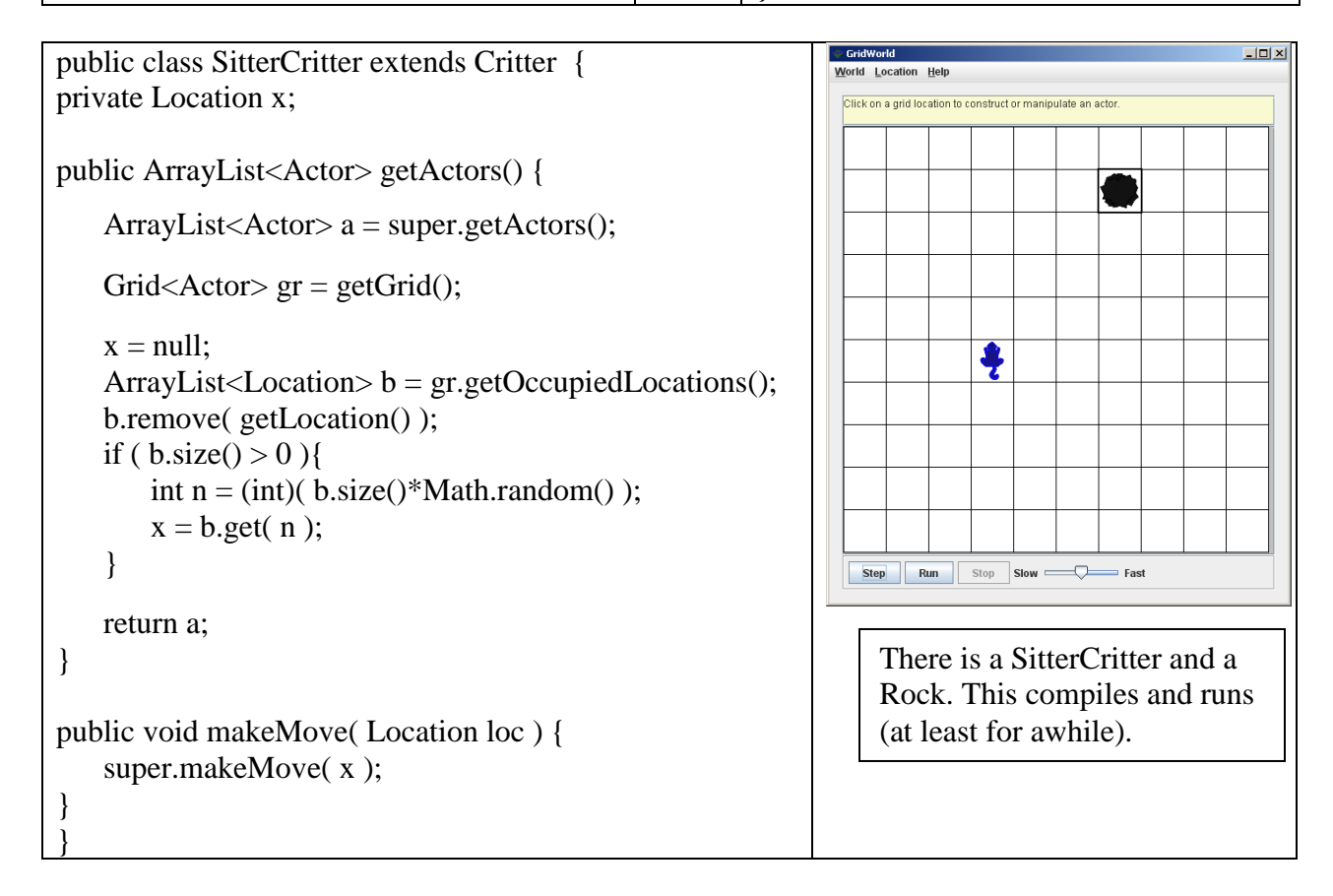

52. When the Step button is clicked, what happens to the SitterCritter in the above grid? If it moves, where does it move? If the program crashes, explain.

53. When the Step button is clicked a second time, what happens to the SitterCritter in the above grid? If it moves, where does it move? If the program crashes, explain.

\_\_\_\_\_\_\_\_\_\_\_\_\_\_\_\_\_\_\_\_\_\_\_\_\_\_\_\_\_\_\_\_\_\_\_\_\_\_\_\_\_\_\_\_\_\_\_\_\_\_\_\_\_\_\_\_\_\_\_\_\_\_\_\_\_\_\_\_\_\_\_\_\_\_\_\_\_\_

\_\_\_\_\_\_\_\_\_\_\_\_\_\_\_\_\_\_\_\_\_\_\_\_\_\_\_\_\_\_\_\_\_\_\_\_\_\_\_\_\_\_\_\_\_\_\_\_\_\_\_\_\_\_\_\_\_\_\_\_\_\_\_\_\_\_\_\_\_\_\_\_\_\_\_\_\_\_

\_\_\_\_\_\_\_\_\_\_\_\_\_\_\_\_\_\_\_\_\_\_\_\_\_\_\_\_\_\_\_\_\_\_\_\_\_\_\_\_\_\_\_\_\_\_\_\_\_\_\_\_\_\_\_\_\_\_\_\_\_\_\_\_\_\_\_\_\_\_\_\_\_\_\_\_\_\_

\_\_\_\_\_\_\_\_\_\_\_\_\_\_\_\_\_\_\_\_\_\_\_\_\_\_\_\_\_\_\_\_\_\_\_\_\_\_\_\_\_\_\_\_\_\_\_\_\_\_\_\_\_\_\_\_\_\_\_\_\_\_\_\_\_\_\_\_\_\_\_\_\_\_\_\_\_\_

\_\_\_\_\_\_\_\_\_\_\_\_\_\_\_\_\_\_\_\_\_\_\_\_\_\_\_\_\_\_\_\_\_\_\_\_\_\_\_\_\_\_\_\_\_\_\_\_\_\_\_\_\_\_\_\_\_\_\_\_\_\_\_\_\_\_\_\_\_\_\_\_\_\_\_\_\_\_

\_\_\_\_\_\_\_\_\_\_\_\_\_\_\_\_\_\_\_\_\_\_\_\_\_\_\_\_\_\_\_\_\_\_\_\_\_\_\_\_\_\_\_\_\_\_\_\_\_\_\_\_\_\_\_\_\_\_\_\_\_\_\_\_\_\_\_\_\_\_\_\_\_\_\_\_\_\_

54. What design principle(s) does the SitterCritter violate?